# **EOP - Scénario #14038**

# **EOP : Permettre la consultation des quotas disque des élèves pour les profs responsables de classe**

16/11/2015 14:27 - Cédric Frayssinet

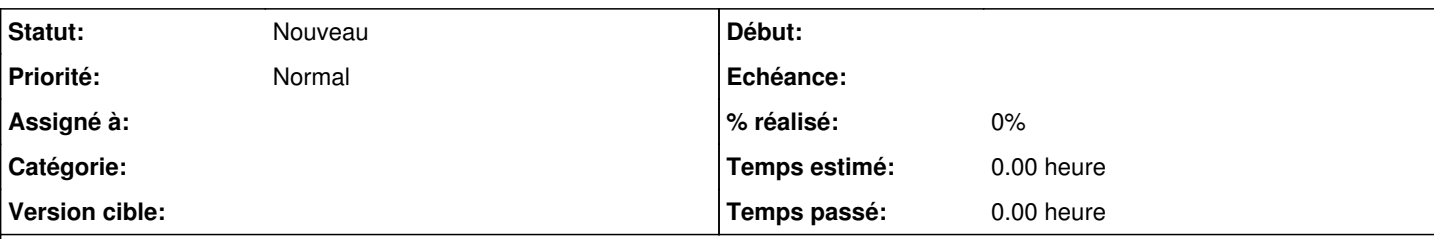

# **Description**

Afficher dans EOP un tableau des quotas disque des élèves de l'enseignant (même s'il n'est pas responsable de cette classe). Le tableau sera filtrable et triable pour faciliter la consultation.

L'enseignant ne peut que consulter les quotas mais pas les modifier.

# **Exigence**

Un enseignant doit pouvoir consulter les quotas disque de ses élèves.

# **Description initiale**

### **Consultation des quotas EAD : mettre les classes dans une colonne dédiée et permettre le tri par colonne**

Dans un lycée, on a de très nombreuses classes !

Il serait souhaitable de pouvoir mettre l'information de la classe de l'élève (qui ont dépassé les quotas) dans une nouvelle colonne qui pourrait être en plus triable, ce qui permet par la suite de pouvoir faire une édition groupée de changement de quotas pour une classe complète. Car ce sont souvent les mêmes classes qui saturent leur quota.

Merci :)

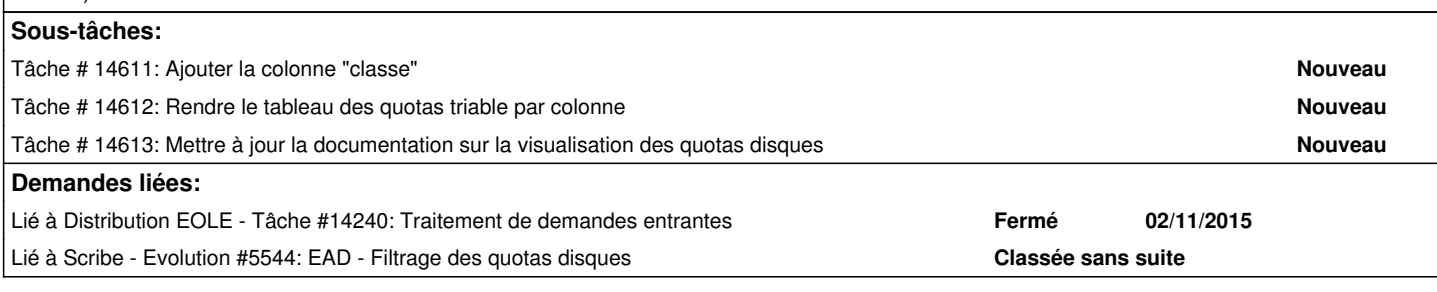

### **Historique**

### **#1 - 17/11/2015 10:28 - Scrum Master**

*- Assigné à mis à Joël Cuissinat*

### **#2 - 19/11/2015 16:17 - Joël Cuissinat**

Pour les élèves en dépassement et "en surveillance", cette information est déjà présente dans le tableau mais pas dans une colonne dédiée :

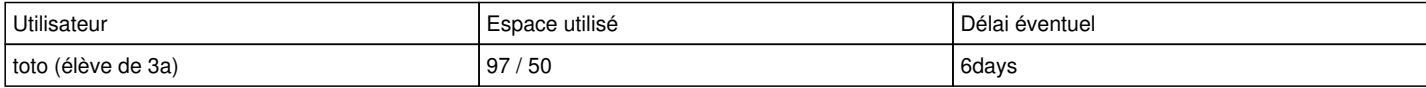

# **#3 - 12/01/2016 14:28 - Joël Cuissinat**

*- Tracker changé de Demande à Proposition Scénario*

*- Sujet changé de Mettre les classes dans une nouvelle colonne dans la page quotas à Consultation des quotas EAD : mettre les classes dans une colonne dédiée et permettre le tri par colonne*

*- Assigné à Joël Cuissinat supprimé*

### **#4 - 15/01/2016 16:24 - Scrum Master**

*- Statut changé de Nouveau à À formaliser*

Voir si possible dans EOP

### **#5 - 22/01/2016 12:23 - Scrum Master**

À formaliser pour EOP

## **#6 - 22/01/2016 12:23 - Scrum Master**

*- Assigné à mis à Lionel Morin*

### **#7 - 25/01/2016 10:19 - Lionel Morin**

*- Sujet changé de Consultation des quotas EAD : mettre les classes dans une colonne dédiée et permettre le tri par colonne à Permettre la consultation des quotas disque des élèves pour les profs responsables de classe dans EOP*

*- Description mis à jour*

#### **#8 - 25/01/2016 10:20 - Lionel Morin**

*- Description mis à jour*

## **#9 - 12/02/2016 16:16 - Lionel Morin**

*- Description mis à jour*

*- Statut changé de À formaliser à Nouveau*

#### **#10 - 12/02/2016 16:17 - Lionel Morin**

- *Tracker changé de Proposition Scénario à Scénario*
- *Début 12/01/2016 supprimé*
- *Points de scénarios mis à 6.0*

## **#11 - 12/05/2017 14:41 - Joël Cuissinat**

*- Projet changé de ead à EOP*

*- Sujet changé de Permettre la consultation des quotas disque des élèves pour les profs responsables de classe dans EOP à EOP : Permettre la consultation des quotas disque des élèves pour les profs responsables de classe*

*- Assigné à Lionel Morin supprimé*